# **Caratteristiche trivum**

## **Table of Contents**

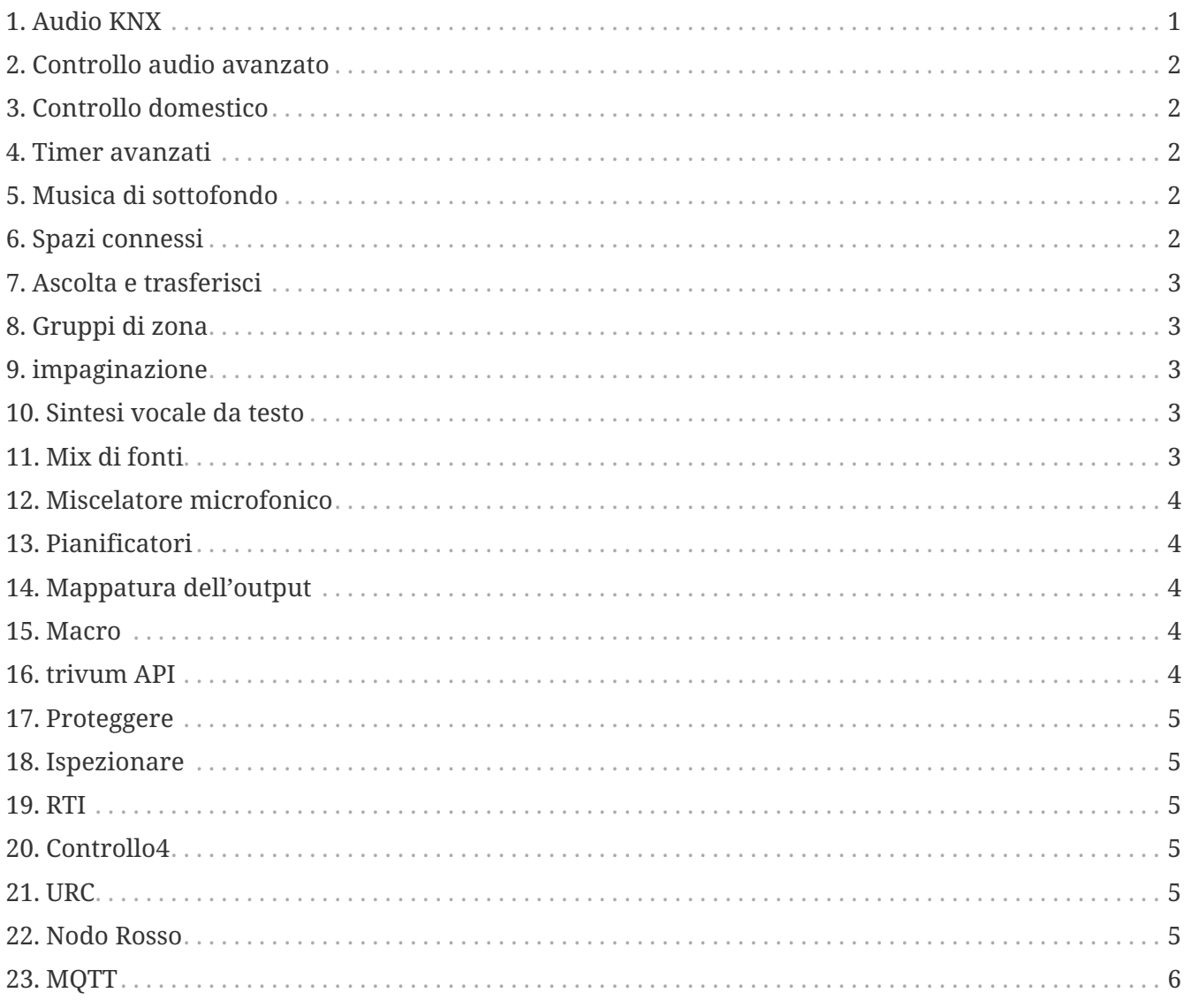

{Set: linkattrs}

### <span id="page-0-0"></span>1. Audio KNX

Fantastico: in bagno basta un semplice interruttore KNX per accendere la musica al mattino. Un rilevatore di movimento nella toilette degli ospiti fa risuonare il magico cinguettio degli uccelli. Oppure esci di casa e premi il pulsante "Tutto spento" KNX: non solo la luce ma anche la musica vengono disattivate. Ecco come funziona la domotica!

more ...

#### <span id="page-1-0"></span>**2. Controllo audio avanzato**

Non tutti gli altoparlanti sono installati in modo ottimale. Piuttosto si potrebbe dire che non è installato alcun altoparlante veramente buono. Ed è per questo che gli altoparlanti spesso non suonano come potrebbero. Grazie a tutti i DSP (Digital Sound Processor) integrati trivum SoundSystems e grazie a t3OS, ogni altoparlante può essere regolato (equalizzato) individualmente. In modo che la musica suoni come dovrebbe. Nonostante gli altoparlanti.

[more …](https://www.trivum-shop.de/support/docs/it/mcenter-feature-advancedSoundControl.html)

#### <span id="page-1-1"></span>**3. Controllo domestico**

trivum offre un'interfaccia utente con controllo della musica, ma è anche possibile il controllo dell'illuminazione tramite KNX. Gli oggetti di controllo sono definiti nell'interfaccia Home Control trivum e sono accessibili su pagine separate. È facile passare dalla selezione musicale al controllo del passaggio tra dispositivi KNX senza dover utilizzare software aggiuntivo.

[more …](https://www.trivum-shop.de/support/docs/it/mcenter-feature-homeControl.html)

#### <span id="page-1-2"></span>**4. Timer avanzati**

I timer regolari attivano o disattivano la musica a orari specifici in giorni specifici. I sistemi multiroom trivum abilitano 2 timer di questo tipo per zona. Soprattutto per gli ambienti esterni e le camerette dei bambini, tuttavia, può sorgere anche il compito di determinare gli orari in cui spegnere le aree, lasciare le aree spente o limitare il volume. Ciò è reso possibile con i timer avanzati.

[more …](https://www.trivum-shop.de/support/docs/it/mcenter-feature-advancedTimers.html)

#### <span id="page-1-3"></span>**5. Musica di sottofondo**

Che si tratti di studi medici, hotel o sale vendita: spesso si desidera ascoltare la stessa musica ovunque. Le singole aree possono essere spente o si desidera ascoltare altra musica, ma dovrebbe essere sempre facile passare ad una musica di sottofondo generale.

[more …](https://www.trivum-shop.de/support/docs/it/mcenter-feature-backgroundMusic.html)

#### <span id="page-1-4"></span>**6. Spazi connessi**

Nell'appartamento sono spesso presenti ambienti spazialmente collegati, come soggiorno e cucina, non separati da pareti. Ci sono altoparlanti per ogni zona, che puoi accendere o spegnere separatamente, ma alla fine senti sempre la stessa musica. Chiamiamo questa funzionalità "Spazi connessi". Si tratta di un collegamento permanente semplificato di stanze, in alternativa al raggruppamento.

#### <span id="page-2-0"></span>**7. Ascolta e trasferisci**

I sistemi Multiroom diffondono la musica in più stanze. Quando sei in cucina ad ascoltare un podcast interessante, ma ora vai nello studio e vuoi continuare ad ascoltarlo lì, allora dovrebbe essere possibile: vuoi "portare" la musica con te. Chiamiamo questa funzionalità "Ascolta e trasferisci".

[more …](https://www.trivum-shop.de/support/docs/it/mcenter-feature-listenAndTransfer.html)

#### <span id="page-2-1"></span>**8. Gruppi di zona**

Di solito si creano gruppi in modo interattivo nell'interfaccia utente trivum selezionando le zone e raggruppandole manualmente. Tuttavia, questo può essere noioso se determinate combinazioni di zone vengono utilizzate frequentemente. È invece possibile definire un set di zone che contenga tutte le zone desiderate. Ciò consente di raggruppare o separare con un solo tocco.

[more …](https://www.trivum-shop.de/support/docs/it/mcenter-feature-zoneGroups.html)

#### <span id="page-2-2"></span>**9. impaginazione**

La possibilità di interrompere la musica in esecuzione negli ambienti con annunci viene utilizzata soprattutto in ambienti commerciali, ad esempio negli studi medici o nelle sale vendita. Gli annunci possono essere effettuati con i telegrammi KNX, il pianificatore o avviati con le campagne trivum e possono quindi essere utilizzati in modo molto flessibile.

[more …](https://www.trivum-shop.de/support/docs/it/mcenter-feature-paging.html)

#### <span id="page-2-3"></span>**10. Sintesi vocale da testo**

Quando si fanno annunci, spesso gli stessi testi vengono pronunciati attraverso il microfono. Sarebbe più piacevole archiviare questi annunci già preparati. TextToSpeech consente la duplicazione diretta del testo inserito come file audio generato. Questo può quindi essere utilizzato in qualsiasi impaginazione.

[more …](https://www.trivum-shop.de/support/docs/it/mcenter-feature-textToSpeech.html)

#### <span id="page-2-4"></span>**11. Mix di fonti**

Nelle sale riunioni o conferenze vengono utilizzati diversi microfoni. Con il pulsante Talk a volte è questo, a volte quel microfono acusticamente in primo piano viene recuperato e gli altri vengono abbassati. Grazie al supporto KNX insieme a numerosi ingressi di linea, il trivum SC344m è ideale per questo.

#### <span id="page-3-0"></span>**12. Miscelatore microfonico**

In ambiente commerciale, ad esempio sale vendita, sale d'attesa o la hall di un albergo, è sempre necessario aggiungere annunci all'interruzione della riproduzione musicale. In questo caso la musica dovrebbe essere più bassa e il livello del microfono essere facilmente personalizzabile. Il mixer microfonico trivum lo rende possibile.

[more …](https://www.trivum-shop.de/support/docs/it/mcenter-feature-microphoneMixer.html)

#### <span id="page-3-1"></span>**13. Pianificatori**

Con trivum è possibile inserire in anticipo azioni per determinati giorni e definire le ripetizioni. Gli eventi sono visualizzati in modo chiaro e possono essere modificati direttamente nella visualizzazione del calendario. Gli eventi possono essere qualsiasi azione trivum, incluso il controllo di musica e luci o il controllo di dispositivi/sequenze con macro.

[more …](https://www.trivum-shop.de/support/docs/it/mcenter-feature-scheduler.html)

#### <span id="page-3-2"></span>**14. Mappatura dell'output**

Il dispositivo SC344m di Trivum è altamente flessibile e supporta 4 zone con 4 altoparlanti stereo e uscite di linea. Consente la personalizzazione, come la modalità mono per un singolo altoparlante in una stanza, combinando zone per aree aperte e adattando diversi tipi di altoparlanti alla stanza tramite DSP con mappatura dell'uscita.

[more …](https://www.trivum-shop.de/support/docs/it/mcenter-feature-outputMapping.html)

#### <span id="page-3-3"></span>**15. Macro**

Accendi la luce in soggiorno quando torni a casa. Poi in cucina. Quindi avvia la playlist chillout con il volume 20. Se lo fai tutti i giorni, non sarebbe bello poter fare tutto con la semplice pressione di un pulsante. E puoi farlo impostando le macro in trivum, eseguendo più passaggi contemporaneamente.

[more …](https://www.trivum-shop.de/support/docs/it/mcenter-feature-macros.html)

#### <span id="page-3-4"></span>**16. trivum API**

Se si dispone di un pannello touch per la domotica, solitamente è possibile utilizzare trivum integrandolo bene. Se la WebUI trivum non può essere integrata direttamente, è disponibile l'API trivum per richiamare le funzioni tramite HTTP, ad esempio "Riproduci preferito #1", zona on/off, controllo del volume.

#### <span id="page-4-0"></span>**17. Proteggere**

I baristi in una discoteca dovrebbero poter scegliere la musica, ma non modificare accidentalmente le impostazioni di rete o disattivare le fonti musicali, solo il gestore del club può farlo. Tali divisioni sono possibili con trivum Protect, inclusa la protezione della configurazione web con una password.

[more …](https://www.trivum-shop.de/support/docs/it/mcenter-feature-protect.html)

#### <span id="page-4-1"></span>**18. Ispezionare**

I sistemi multiroom trivum consentono numerosi adattamenti alle abitudini degli Utenti e anche un'integrazione nei servizi dell'edificio esistenti (KNX) o in diversi sistemi di automazione. Può essere fatto attraverso una varietà di opzioni necessarie per ottenere una visione più approfondita del sistema. **inspect** consente agli integratori di sistema di visualizzare file di registro, avvisi e informazioni di sistema. In molti casi puoi aiutarti da solo senza richiedere supporto tecnico.

[more …](https://www.trivum-shop.de/support/docs/it/mcenter-feature-inspect.html)

#### <span id="page-4-2"></span>**19. RTI**

RTI Corp è un produttore americano di soluzioni di automazione. RTI produce telecomandi, controller e pannelli touch che possono essere utilizzati per il controllo multimediale. In questo modo è possibile utilizzare un telecomando per controllare l'audio, controllare la TV/proiettore ed eventualmente il sollevamento dello schermo.

#### [more …](https://www.trivum-shop.de/support/docs/it/mcenter-feature-rti.html)

#### <span id="page-4-3"></span>**20. Controllo4**

Control4 è un produttore americano di soluzioni di automazione, che integra un gran numero di dispositivi di diversi produttori. Il driver Control4 aggiunge trivum al telecomando, per controllare lo stato della musica o ascoltare le stazioni preferite.

[more …](https://www.trivum-shop.de/support/docs/it/mcenter-feature-control4.html)

#### <span id="page-4-4"></span>**21. URC**

URC è un produttore americano di soluzioni di automazione che integrano dispositivi di marchi diversi. trivum La musica in soggiorno può essere avviata tramite telecomando URC. Il driver URC aggiunge il sistema trivum al menu Aggiunto per controllare lo stato della musica in una zona.

[more …](https://www.trivum-shop.de/support/docs/it/mcenter-feature-urc.html)

#### <span id="page-4-5"></span>**22. Nodo Rosso**

IBM Node-RED è uno strumento di sviluppo grafico per casi d'uso IoT. Con il principio modulare i

blocchi funzione si collegano facilmente tra loro. L'interfaccia trivum NodeRed permette l'integrazione dei sistemi Multiroom trivum nelle automazioni su base NodeRed.

[more …](https://www.trivum-shop.de/support/docs/it/mcenter-feature-nodeRed.html)

#### <span id="page-5-0"></span>**23. MQTT**

MQTT è un protocollo di messaggistica di pubblicazione/sottoscrizione leggero, ideale per dispositivi IoT con ingombro di codice e requisiti di larghezza di banda ridotti. Viene utilizzato in molti settori e prodotti di casa intelligente per connettere i dispositivi e rispondere agli eventi. trivum fornisce il supporto MQTT iniziale.